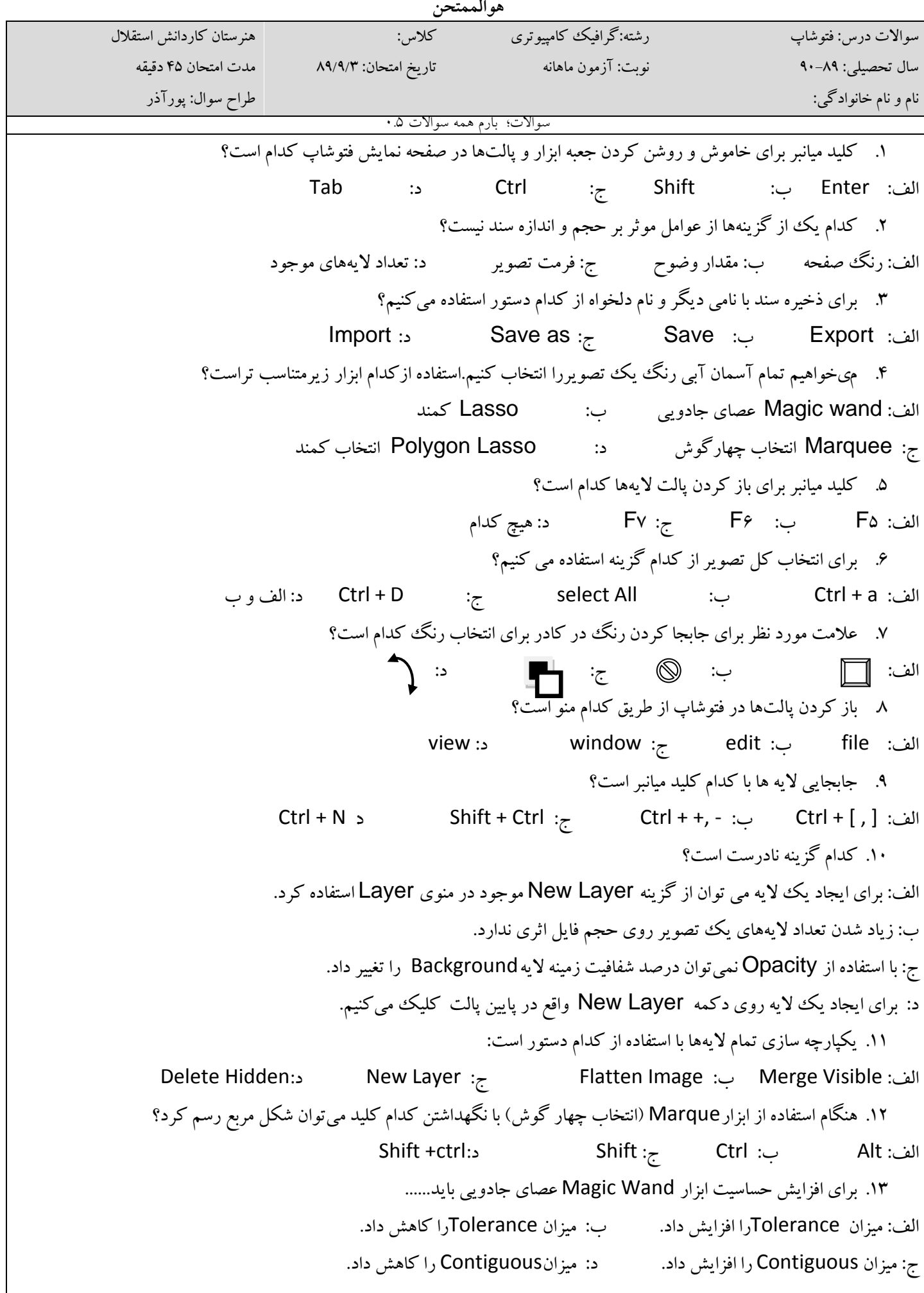

.14 گزينه.................. سبب انتخاب همه قسمت هاي تصوير به جز قسمتي كه در حال انتخاب است، مي شود؟ الف: Deselect ب: Inverse ج: Reselect د:Feather .15 كدام جمله در مورد ابزار مهر صحيح نمي باشد: الف: مكاني كه از آن كپي مي گيريم، مي تواند در لايه ديگري از تصوير باشد. ب: به منظور ترميم عكس قديمي استفاده مي شود. ج: مكاني كه از آن كپي مي گيريم، نمي تواند در لايه ديگري از تصوير باشد. د: با اين ابزار مي توان تصوير را در جاي ديگري كپي كرد. .16 براي آنكه دور محل انتخاب شده را يك خط با تنظيم مقدار ضخامت و رنگ ايجاد كنيم از چه دستوري استفاده مي كنيم: الف: Eraser ب: Stamp ج: Stroke د:Shape .17 اصطلاح Background به چه معني است: الف: بافت كار ب: پيش زمينه ج: پس زمينه د: لايه رويي .18 به چه دليل در نرم افزار فتوشاپ محدوده اي را انتخاب مي كنيم؟ الف: تا رنگ محدوده فوق دست نخورده بماند. ب: تا دستور مورد نظر روي محدوده فوق اعمال نشود. ج: تا دستور مورد نظر روي محدوده فوق اعمال شود. د: تا محدوده فوق سياه و سفيد شود. .19 در هنگام ذخيره كردن فايل با كداميك از فرمت هاي زير لايه ها در هم ادغام نمي شوند؟ الف: BMP ب: PSD ج: JPG د:EPS .20 وضوح تصوير يا resolution را تعريف كنيد. واحد آن چيست؟ موفق باشيد.